COMMODORE

## Dungeons Amethysts Alchemists N'EVERYTHIN

## LOADING:

On workbench prompt, insert D.A.A. disc. The game will then load automatically.

## INSTRUCTIONS:

As well as the normal verb/noun commands (i.e. open door, get key, turn handle etc.) you can also use the following special commands:-

Save: (Return) to save your current location to a blank disc.

Load: (Return) to load a previously saved game position.

Text: To turn off graphics.

Graphics: To turn them on again.

Examine: Will give a more detailed description of many objects encountered.

L (Look): Redescribes current location.

I (Inventory): Lists all objects carried or worn.

**Quit**: Allows you to give up in disgust when your pathetic efforts haven't even got you out of the cell. (See note re. Hint Sheet).

All Direction Commands may be entered by their 1st letter only (i.e. N = North).

The computer will accept many words and commands. Logic will help you, as will making a map. If all else fails, a hint sheet is available (please send s.a.e.).

Good Luck

This programme and artwork are the copyright of Atlantis Software Limited. Copying, hiring, lending or public performance is prohibited.

If you have written a good programme and would like to discuss marketing, please write to:

Atlantis Software Limited 28 Station Road, London SE25 5AG

## ATARI ST SCREEN SHOTS

Written by Richard Robinson. Converted for the Amiga by Justin Leck.

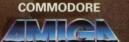

WARNING: DUNGEONS, AMETHYSTS AND ALCHEMISTS IS A VERY HUMEROUS ADVENTURE, BUT IT DOES CONTAIN SOME SEXUAL INNUENDOES WHICH YOU MAY FIND OFFENSIVE. WE HOPE THAT MOST PEOPLE WILL SEE IT AS "CHEEKY FUN" BUT IF YOU FEEL THAT YOU MIGHT BE OFFENDED, PLEASE CHOOSE ANOTHER ATLANTIS GAME.

A comedy-fantasy adventure where busty barmaids serve never-ending tankards of ale and novice nuns crave a little excitement. Interested? Over 16?–Then play on.

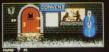

Sou are in the centre of the village

you are uset of a gray convert which more the otherwise at reactive view for read light shines from the upper undows and soft, sequences musto delite through the air limit that now ?

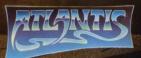

a poney flower.

the set in the charting out and a for a rest of the set of the set

AN AMUSINGLY OUTRAGEOUS GRAPHIC ADVENTURE FOR THE AMIGA.

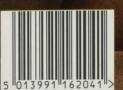

ATLANTIS 16204